## 12-08-2019-Miradores Grand Canyon Yellowstone (USA)

 Esta mañana hemos hecho un bonito recorrido caminando por el South Rim Grand Canyon (ver 12-08-2019-SOUTH RIM GRAND CANYON YELLOWSTONE (USA) ) que como su nombre indica va por la orilla sur del Gran Cañon de Yellowstone, y ahora por la tarde vamos a recorrer la orilla norte del mismo (North Rim Trail), pero esta vez con el coche, ya que hay bastantes puntos de interés y miradores, por lo que vamos a tener que parar y aparcar varias veces, y bajando tambien al nivel de la cascada Lower Falls.

Desde este lado veremos tanto las cascadas, el cañon, así como varios de los puntos en los que hemos estado por la mañana, pero desde la orilla contraria.

Como que no hemos hecho un recorrido único a pié, no hemos grabado todo el recorrido con el GPS, pero sí el descenso hasta las Lower Falls, con una considerable pendiente, teniendo en cuenta el corto recorrido, por lo que hemos acabado el día bastante cansados teniendo en cuenta que por la mañana hemos hecho una caminata bastante larga, y por la tarde, a pesar de ir con el coche, hemos parado en varios miradores , haciendo pequeñas caminatas y varias con bastante pendiente.

En el album de fotos están las que hemos hecho en todos los miradores, con una foto del nombre de cada uno de ellos.

## **Album de fotos**]

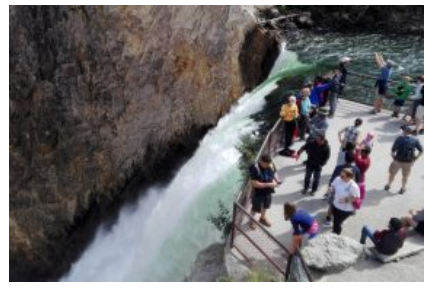

## **Track de la ruta**]

 © OpenStreetMap contributors

 Distancia total: 1504 mElevación máxima: 2388 mElevación mínima: 2278 mTiempo total: 00:42:34

Si te ha gustado, compártelo en tu red favorita o envíanos tu comentario.

Muchas gracias !

Suscribete si quieres recibir un mail cuando publiquemos nuevas rutas : no enviamos publicidad y como máximo enviamos 2 mails al mes Pulsa aquí para suscribirte

Puedes imprimir esta publicación o guardarla en diferentes formatos :

Para facilitar la impresión, se ha reducido considerablemente el tamaño de las fotos, pero si deseas imprimir sin fotos, aconsejamos guardarlo como ?doc?, y antes de imprimirlo, eliminar las fotos

Wikiloc]<br>**Wikil@C**